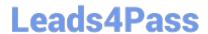

# JN0-643<sup>Q&As</sup>

Enterprise Routing and Switching, Professional (JNCIP-ENT)

## Pass Juniper JN0-643 Exam with 100% Guarantee

Free Download Real Questions & Answers PDF and VCE file from:

https://www.leads4pass.com/jn0-643.html

100% Passing Guarantee 100% Money Back Assurance

Following Questions and Answers are all new published by Juniper
Official Exam Center

- Instant Download After Purchase
- 100% Money Back Guarantee
- 365 Days Free Update
- 800,000+ Satisfied Customers

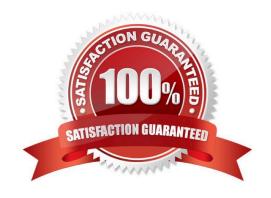

## Leads4Pass

### **QUESTION 1**

You are asked to set up 802.1X port authentication for all access ports on your EX Series switch. You must ensure that only one user is allowed to authenticate per port and all other attempts are denied.

Which supplicant mode must be used?

- A. single mode
- B. single-secure mode
- C. default mode
- D. multiple mode

Correct Answer: B

#### **QUESTION 2**

-- Exhibit -

Mar 16 17:54:51.930726 OSPF periodic xmit from 172.14.10.1 to 224.0.0.5 (IFL 69 area 0.0.0.0) Mar 16 17:54:55.566920 ospf\_trigger\_build\_telink\_lsas: No peer found Mar 16 17:54:56.152585 ospf\_trigger\_build\_telink\_lsas : No peer found Mar 16 17:54:56.152721 ospf set Isdb statE. Router LSA 192.168.2.1 adv-rtr 192.168.2.1 state QUIET>GEN\_PENDING Mar 16 17:54:56.153271 OSPF trigger router LSA 0x156d0f0 build for area 0.0.0.0 lsa-id 192.168.2.1 Mar 16 17:54:56.157854 ospf\_set\_lsdb\_statE. Router LSA 192.168.2.1 adv-rtr 192.168.2.1 state GEN\_PENDING->QUIET Mar 16 17:54:56.157971 OSPF built router LSA, area 0.0.0.0, link count 2 Mar 16 17:54:56.158300 OSPF sent Hello 172.14.10.1 -> 224.0.0.5 (ge-0/0/1.0 IFL 69 area 0.0.0.0) Mar 16 17:54:56.158380 Version 2, length 44, ID 192.168.2.1, area 0.0.0.0 Mar 16 17:54:56.158435 mask 255.255.255.0, hello\_ivl 10, opts 0x2, prio 128 Mar 16 17:54:56.158485 dead\_ivl 40, DR 172.14.10.1, BDR 0.0.0.0 Mar 16 17:54:56.158949 OSPF DR is 192.168.2.1, BDR is 0.0.0.0 Mar 16 17:54:56.159276 OSPF sent Hello 172.14.10.1 -> 224.0.0.5 (ge-0/0/1.0 IFL 69 area 0.0.0.0) Mar 16 17:54:56.159331 Version 2, length 44, ID 192.168.2.1, area 0.0.0.0 Mar 16 17:54:56.159401 mask 255.255.255.0, hello\_ivl 10, opts 0x2, prio 128 Mar 16 17:54:56.159563 dead\_ivl 40, DR 172.14.10.1, BDR 0.0.0.0 Mar 16 17:54:56.168108 OSPF DR is 192.168.2.1, BDR is 0.0.0.0 Mar 16 17:54:58.237416 OSPF rcvd Hello 172.14.10.2 -> 224.0.0.5 (ge-0/0/1.0 IFL 69 area 0.0.0.0) Mar 16 17:54:58.237540 Version 2, length 44, ID 192.168.2.1, area 0.0.0.0 Mar 16 17:54:58.237623 checksum 0x0, authtype 0 Mar 16 17:54:58.237698 mask 255.255.255.0, hello\_ivl 10, opts 0x2, prio 128 Mar 16 17:54:58.237751 dead\_ivl 40, DR 172.14.10.2, BDR 0.0.0.0 -- Exhibit -

Click the Exhibit button.

Looking at the traceoptions output in the exhibit, why are the OSPF routers stuck in Init state?

- A. There is an MTU mismatch.
- B. There are duplicate router IDs.
- C. The routers are in different areas.
- D. No BDR has been elected.

Correct Answer: B

## **Leads4Pass**

### https://www.leads4pass.com/jn0-643.html

2024 Latest leads4pass JN0-643 PDF and VCE dumps Download

#### **QUESTION 3**

You configured IPv6 statics routes on the juniper routes and you want to OSPF to propagate these routes throughout your network. Which set of commands will accomplish these tracks?

A. Set policy-options statement exportatatic term IPV6 static from protocol ospf Set policy options statement exportatatic term IPV6 static than accept Set protocols ospf3 export exportstatic

B. set policy options statement exportatic term IPV6 static from protocol ospf Set policy options statement exportatic term IPV6 static than accept Set protocols ospf export exportstatic portexportstat

C. set policy options statement exportstatic term IPV6 static from protocol static Set policy options statement exportstatic term IPV6 static than accept Set protocol ospf export exportstatic

D. set policy options statement exportstatic term IPV6 static from protocol statie Set policy options statement exportstatic term IPV6 than accept Set protocol ospf3 export exportstatic

Correct Answer: D

### **QUESTION 4**

A non-802.1X printer is connected to ge-0/0/0 on an EX Series switch.

Which configuration statement will authenticate the device against an authentication server?

A. set protocols dot1x authenticator static 22:22:22:22:22 interface ge-0/0/0

B. set protocols dot1x authenticator interface ge-0/0/0 supplicant single

C. set protocols dot1x authenticator interface ge-0/0/0 mac-radius restrict

D. set protocols dot1x authenticator interface ge-0/0/0 disable

Correct Answer: C

### **QUESTION 5**

You are asked to create a BGP routing policy that will delete all communities and reject routes with the community 64321:1234.

Which policy will accomplish this task?

A. user@router# show policy-options policy-statement filter-on-community { term remove-AS65001 { from community AS65001-community; then { community delete AS65001-community; } } term nothing-with-1234 { from community AS64321-community; then reject; } } community AS64321-community members 64321:1234; community AS65001-community members 65001:1001;

B. user@router# show policy-options policy-statement filter-on-community { term remove-all-communities { then { community delete all-communities; } } term nothing-with-1234 { from community AS64321-community; then reject; } } community AS64321-community members 64321:1234; community all-communities members \*:\*;

## Leads4Pass

### https://www.leads4pass.com/jn0-643.html

2024 Latest leads4pass JN0-643 PDF and VCE dumps Download

C. user@router#show policy-options policy-statement filter-on-community { term nothing-with-1234 { from community AS64321-community; then reject; } term remove-all-communities { then { community delete all-communities; } } } community all-communities members \*:\*; community AS64321-community members 64321:1234;

D. user@router#show policy-options policy-statement filter-on-community { term nothing-with-1234 { from community

| AS64321-community; then reject; } term remove-AS65001 { from community AS65001-community; then { community delete AS65001-community; } } } community AS64321-community members 64321:1234; community AS65001-community members 65001:1001; |
|----------------------------------------------------------------------------------------------------|
| Correct Answer: C                                                                                                    |
|                                                                                                    |
| QUESTION 6                                                                                                    |
| Which AS path regular expression matches only routes originated in your AS?                                                                                                    |
| A. "6573.*"                                                                                                    |
| B. ".*"                                                                                                    |
| C. "{"                                                                                                    |
| D. "^\$"                                                                                                    |
| Correct Answer: D                                                                                                    |
| QUESTION 7                                                                                                    |
| Which configuration parameter causes a router to ignore router ID and peer ID from the BGP route selection algorithm                                                                                                    |
| A. multihop                                                                                                    |
| B. as-path loops                                                                                                    |
| C. multipath                                                                                                    |
| D. next-hop self                                                                                                    |
| Correct Answer: C                                                                                                    |

## **QUESTION 8**

Which three statements are correct about source specific multicast (SSM) on the junos OS? (Choose three)

- A. SSM requires the use of an RP.
- B. IT HAS AN DEDICATED address block.
- C. SSM does not require the use of an RP.
- D. SSM must use the 232/8 address range.

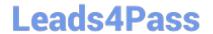

## https://www.leads4pass.com/jn0-643.html

2024 Latest leads4pass JN0-643 PDF and VCE dumps Download

E. IGMPv2 and IGMPv3 can be used with SSM. Correct Answer: BCE **QUESTION 9** Which of following multicast group is used for all PIMrouters? A. 224.0.0.1 B. 224.0.0.2 C. 224.0.0.13 D. 224.0.0.22 Correct Answer: **QUESTION 10** When using port authentication on a juniper switch, which two statements are true? (Choose two) A. the switch can be configured to allow 802.1x authenticating and MAC based radius authenticated on the same port at the same time B. the switch can allow 802.1x authentication and MAC based authentication, but cannot do both on the samepoint C. End clients must have an 802.1x supplicant installed to authenticate to the network D. Clients can be authenticated by using their MAC address and a central radius database Correct Answer: BD **QUESTION 11** You are implementing MSTP in your network. Which three values must match on all switches within the MST region? (Choose three) A. Context identifier

B. Region name

C. VLANs

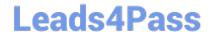

### https://www.leads4pass.com/jn0-643.html

2024 Latest leads4pass JN0-643 PDF and VCE dumps Download

D. Revision

E. Configuration manifest

Correct Answer: BCD

#### **QUESTION 12**

-- Exhibit -user@switch> show spanning-tree bridge

STP bridge parameters Context ID: 0 Enabled protocol: MSTP

STP bridge parameters for CIST Root ID: 32768.00:19:e2:55:1a:01 Root cost: 0 Root port: ge-0/0/10.0 CIST regional root: 32768.00:19:e2:55:1a:01 CIST internal root cost: 20000 Hello time: 2 seconds Maximum age: 20 seconds Forward delay: 15 seconds Hop count: 19 Message age: 0 Number of topology changes: 2 Time since last topology change: seconds Topology change initiator: ge-0/0/10.0 Topology change last recvd. from: 00:19:e2:55:24:8c Local parameters Bridge ID: 32768.b0:c6:9a:73:27:90

Extended system ID: 0 Internal instance ID: 0

STP bridge parameters for MSTI 1 MSTI regional root : 4097.b0:c6:9a:73:27:90 Hello time : 2 seconds Maximum age : 20 seconds Forward delay : 15 seconds Number of topology changes : 2 Time since last topology change : seconds Topology change initiator : ge-0/0/1.0 Topology change last recvd. from : b0:c6:9a:73:39:81 Local parameters Bridge ID : 4097.b0:c6:9a:73:27:90 Extended system ID : 0 Internal instance ID : 1

STP bridge parameters for MSTI 2 MSTI regional root : 4098.b0:c6:9a:73:39:90 Root cost : 20000 Root port : ge-0/0/1.0 Hello time : 2 seconds Maximum age : 20 seconds Forward delay : 15 seconds Hop count : 19 Number of topology changes : 2 Time since last topology change : seconds Topology change initiator : ge-0/0/1.0 Topology change last recvd. from : b0:c6:9a:73:39:81 Local parameters Bridge ID : 8194.b0:c6:9a:73:27:90 Extended system ID : 0 Internal instance ID : 2 -- Exhibit -

Click the Exhibit button.

Referring to the exhibit, which two statements are correct about the MSTP configuration? (Choose two.)

- A. The local switch is not the root bridge for MSTI 1.
- B. The local switch is the root bridge for MSTI 1.
- C. The local switch is the root bridge for MSTI 2.
- D. The local switch is not the root bridge for MSTI 2.

Correct Answer: BD

### **QUESTION 13**

You must prioritize VoIP packets on your network.

Which feature will accomplish this goal?

A. RSVP

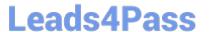

- B. Multicast Routing
- C. VPLS
- D. Class of Service

Correct Answer: C

#### **QUESTION 14**

-- Exhibit

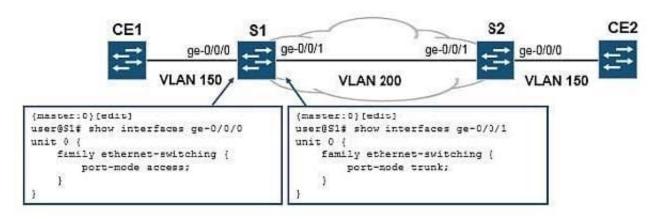

-- Exhibit -

Click the Exhibit button.

Referring to the exhibit, you are asked to ensure that CE1 can communicate with CE2 using VLAN 150.

Which configuration meets this requirement on S1?

A. user@S1# show customer-a { vlan-id 200; dot1q-tunneling { customer-vlans 150; } } {master:0}[edit vlans]

B. user@S1# show customer-a { vlan-id 150; interface { ge-0/0/0.0; ge-0/0/1.0; } dot1q-tunneling { customer-vlans 200; } {master:0}[edit vlans]

C. user@S1# show customer-a { vlan-id 200; interface { ge-0/0/0.0; ge-0/0/1.0; } dot1q-tunneling { customer-vlans 150; } {master:0}[edit vlans]

D. user@S1# show customer-a { vlan-id 150; interface { ge-0/0/0.0; } } v200 { vlan-id 200; interface { ge-0/0/1.0; } }

Correct Answer: C

### **QUESTION 15**

You are attempting to configure BGP peering to a new service provider. The BGP peering state is stuck in the active state. What are two reasons for this happening? (Choose two)

A. The local autonomous system number is not configure.

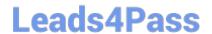

# https://www.leads4pass.com/jn0-643.html 2024 Latest leads4pass JN0-643 PDF and VCE dumps Download

- B. The origin ID is not configure.
- C. The peer IP address is incorrect.
- D. The peer autonomous number is incorrect.

Correct Answer: C

JN0-643 PDF Dumps

JN0-643 VCE Dumps

**JN0-643 Practice Test**